#### **Basics of Object-Orientation**

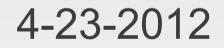

# **Opening Discussion**

- Do you have any questions about the quiz?
- Last assignment due 5/7.
- Minute essay comments
  - Could our maze algorithm be used for a physical robot?
  - Could we make a maze like PacMan? 3-D?
  - When will solar panels hit grid parity?
  - How terrified should you be of the final?
  - Assignment option running out?
  - Would \$20T in rare-Earths crash the market?

#### More

- Robots impersonating humans?
- I wasn't planning on having autograding for quizzes.

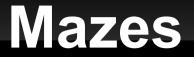

Slow in the worst case because this does all possible paths.

### **Object-Orientation**

- We have been dealing with objects all semester, but we haven't really faced objectorientation head on.
- The OO paradigm is characterized by encapsulation, the grouping of data and functions together into objects.
- The data is called members and the functions are called methods.
- The idea is that an object knows some things and how to do some things.

#### Classes

- Scala is a class-based OO language. In the code we write classes which act as the blueprints of objects.
- These start just like the case classes we saw before, but the word case isn't required.
- Put the body of the class in curly braces after the declaration and arguments.

#### **Differences from Case Classes**

- Arguments aren't visible by default. Put val/var in front to see them in outside code.
- Have to be made with new.
- Code in the body of the class is executed immediately at creation.
- Functions defined in the body are methods of the objects.
- Data defined in the class are members of the objects.
- You can make things private.

### **Making Objects**

- The class is only a blueprint. To get an object we have to instantiate an instance form the class.
  - new ClassName(arguments)
  - This expression can be assigned to values or passed into functions. The type is the name of the class.
- Once you have an object you can access members and methods using the dot notation.

#### **object Declarations**

- You can declare singleton objects with the keyword "object".
- An object doesn't take arguments.
- You can declare methods and members in the object.

### Applications

- We have been playing with scripts. To make an application you put a main method in an object.
  - def main(args:Array[String]):Unit = { ... }
- Compile with scalac and run with scala. (Just give the object name, no .scala.)

#### Eclipse

- Applications typically aren't written with command-line tools. Instead we use an Integrated Development Environment, IDE.
- Eclipse is such a program.
  - Free download from eclipse.org.
  - Scala plug-in from scala-ide.org.
- It is installed on these machines. Let's have you run it.

# Minute Essay

Questions?